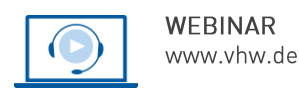

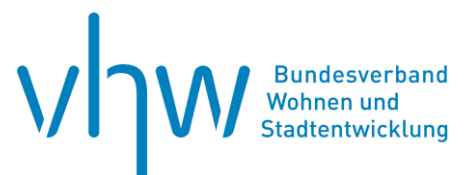

# Wohnungswirtschaft und Gewerbeimmobilien **Tod des Mieters und Nachlasspflegschaft**

**Mittwoch, 2. Juli 2025 | online: 09:30 - 11:00 Uhr Webinar-Nr.: [WB250403](http://www.vhw.de/va/WB250403)**

## **Gute Gründe für Ihre Teilnahme**

Dieses Kurzwebinar geht in kompakter Form auf die zahlreichen Fragen rund um die Nachlasspflegschaft ein. Sind Erben des Mieters oder wirksam Bevollmächtigte nicht bekannt, ist der Antrag auf Anordnung der Nachlasspflegschaft in der Regel alternativlos, um die Wohnung zurückzuerhalten oder Mietrückstände beizutreiben. Aktuelle Urteile der Oberlandesgerichte haben hier in jüngerer Zeit Klarheit gebracht und werden deshalb ausführlich dargestellt. Dauert das Nachlasspflegschaftsverfahren 6 Monate und länger, geht dies auch auf Fehler des Vermieters bei Antragstellung und/oder Verfahrensführung zurück.

Dieses Webinar zeigt Ihnen, wie es richtiggemacht wird. Es gibt Ihnen zu den Themen Pflegschaftsverfahren, Sicherungspflegschaft, Prozesspflegschaft; Antrag auf Nachlasspflegschaft; Rechtsmittel bei Ablehnung; Schadensersatz bei Untätigkeit des Nachlassgerichts; Abwicklung des Mietvertrages, Herausgabe der Mietsache und Anspruch gegen den Nachlasspfleger auf Auskunft einen kompakten Überblick zur aktuellen Rechtslage und Praxiserfahrungen aus erster Hand.

Zudem besteht die Möglichkeit, eigene aktuelle Problemstellungen mit dem Referenten und den Teilnehmer\*innen live zu diskutieren.

## **Ihr Dozent**

**Mario Viehweger**

Rechtsanwalt, Kanzlei STARKE & VIEHWEGER Rechtsanwälte, Dresden

### **>>** [ALLE INFOS & ANMELDUNG](http://www.vhw.de/va/WB250403)

 **Termin**

Mittwoch, 2. Juli 2025

Beginn: 09:30 Uhr Ende: 11:00 Uhr

### **Teilnahmegebühren**

145,- € für Mitglieder 180,- € für Nichtmitglieder

## **Dieses Webinar richtet sich an**

Geschäftsführer\*innen und Mitarbeiter\*innen von privaten und kommunalen Wohnungsunternehmen und Wohnungsverwaltungen, Mieter- und Grundstückseigentümerverbände sowie interessierte Eigentümer und Vermieter

## **Programmablauf**

**Tod des Mieters und Nachlasspflegschaft**

- Überblick Pflegschaftsverfahren, Sicherungspflegschaft, Prozesspflegschaft
- Antrag auf Nachlasspflegschaft nach § 1961 BG
- Rechtsmittel bei Ablehnung der Nachlasspflegschaft aktuelle Rechtsprechung
- Schadensersatz bei Untätigkeit des Nachlassgerichts
- Nachlasspfleger: Abwicklung des Mietvertrages/ Herausgabe der Mietsache
- Anspruch gegen den Nachlasspfleger auf Auskunft

## **>[> ALLE INFOS & ANMELDUNG](http://www.vhw.de/va/WB250403)**

## **Rückfragen und Kontakt**

Bei allen technischen Fragen wenden Sie sich bitte an unsere Servicehotline Webinare:

T 030 390473-610

**[E kundenservice@vhw.de](mailto:kundenservice@vhw.de)**

## **Zeitlicher Ablauf**

Beginn: 09:30 Uhr Ende: 11:00 Uhr

 **Hinweise**

Über die Veranstaltung stellen wir Ihnen eine Teilnahmebescheinigung aus (geeignet auch zur Vorlage bzw. Anerkennung gem. § 34c Abs. 2a GewO i. V. m. § 15b Abs. 1 MaBV sowie nach § 15 FAO bei der jeweiligen Rechtsanwaltskammer).

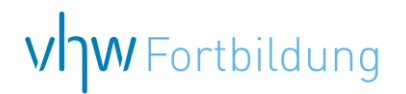

## **WEBINARE – Allgemeine Hinweise und weiterführende Informationen**

### Technische Voraussetzungen für Ihre Teilnahme am Webinar

#### **Anwendungsdatei mit Installation**

Sie haben Cisco Webex Meeting bisher noch nicht genutzt? Dann werden Sie nach dem Anklicken des Zugangslinks aufgefordert, sich die Datei webex.exe herunterzuladen. Wir empfehlen das Herunterladen und die Installation der Anwendungsdatei, da Sie dann alle Interaktionsmöglichkeiten vollumfänglich nutzen können.

### **Browserzugang ohne Installation**

Alternativ können Sie auch, ohne Installation, über Ihren Browser beitreten. Wir empfehlen eine aktuelle Version von Mozilla Firefox, Google Chrome, Microsoft Edge oder Safari für MacOS.

#### **Zugang mit Tablet oder Smartphone**

Mit [der App von Webex](https://vhw.webex.com/vhw/j.php?MTID=m0353e52c3046ebe34e4769839e61b5fc) für Android und iOS ist eine Teilnahme auch über ein Tablet oder Smartphone möglich.

### Testen Sie Ihren Zugang im Vorfeld in unserem Testraum!

## Link Test-Raum

*Meeting Passwort: Fortbildung! Nur für Tablet/Smartphone: Meeting-Kennnummer (Zugriffscode): 2375 281 3625*

Für das [Webinar benötigen Sie](https://www.vhw.de/bilderarchiv/Herzlich-willkommen-in-unseren-Webinaren.mp4) entweder einen Desktop-PC, einen Laptop oder ein anderes mobiles Endgerät (z. B. ein Tablet).

Eine Webkamera und/oder ein Mikrofon sind nicht zwingend erforderlich. Sie können Ihre Fragen auch im Chat schreiben. Oder Sie wählen sich über die Webinar-Telefonnummer ein. Dann können Sie per Telefon im Webinar sprechen. Die Telefonnummer steht im Einladungsschreiben.

## Video-Leitfaden

### Ablauf von vhw-Webinaren

Spätestens einen Tag vor dem Online-Veranstaltungstermin erhalten Sie eine E-Mail mit einem Anmeldelink. Bitte beachten Sie bei erstmaliger Teilnahme an einem vhw-Webinar auch den Eingang Ihres Spam-Ordners.

- Die Webinar-Unterlagen werden spätestens 1 Tag vor der Online-Veranstaltung als Download in unserer vhw-Cloud zur Verfügung gestellt. Den Zugang zur vhw-Cloud erhalten Sie in der E-Mail mit dem Anmeldelink.
- Innerhalb 1 Woche nach der Veranstaltung erhalten Sie per E-Mail einen Link auf unsere Cloud, auf der die Webinar-Unterlagen für einen Zeitraum von weiteren 8 Wochen als Download abrufbar sind.
- Im Nachgang des Webinars erhalten Sie per E-Mail außerdem ein Teilnahmezertifikat, welches die gehörten Zeitstunden vermerkt. Dieses kann als Fortbildungsnachweis bei Kammern und Berufsverbänden vorgelegt werden. Wir unterstützen Sie gerne bei der Klärung der Anerkennungsfähigkeit. Bitte beachten Sie, dass die einzelnen Kammern einen Vorlauf von bis zu 7 Wochen vor Veranstaltungstermin benötigen.

Info Pflichtfortbildungen: [www.vhw.de/fortbildung/pflichtfortbildungen](https://www.vhw.de/fortbildung/pflichtfortbildungen/)

## Rückfragen und Kontakt

Bei allen technischen Fragen wenden Sie sich bitte an unsere **Servicehotline Webinare**: Tel.: 030 390473-595, E-Mail[: webinare@vhw.de](mailto:webinare@vhw.de)